## **Ethernet Communication Modules**

Ethernet Communications Module

H4-ECOM <---> H4-ECOM100 <---> H4-ECOM-F <--->

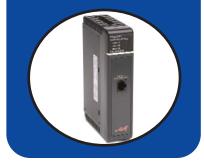

### Overview

Ethernet Communications Modules offer features such as:

- High-speed peer-to-peer networking of PLCs
- Fast updates with *Direct*SOFT Programming Software
- High-performance access for Human Machine Interface (HMI), ERP, MES or other Windows-based software
- Industry standard ModbusTCP/IP Client/Server Protocol (H4-ECOM100)
- Free SDK for custom drivers
- Easy setup

The Ethernet Communication (ECOM) Modules support high-speed peer-to-peer networking of PLCs. No longer are you forced to designate a single PLC to be the network master. Any PLC can initiate communications with any other PLC. Link your PLCs with PCs using industry standard Modbus TCP/IP protocol connected through standard cables, hubs, and repeaters. Or, use our KEPDirect I/O Server to link to your favorite HMI/SCADA, data historian, MES or ERP software to DirectLOGIC PLCs. Our LookoutDirect HMI and our DataWorx data collection software include ECOM drivers. DirectSOFT Programming Software can be used to monitor or update the program in any DirectLOGIC PLC on the network.

### Simple connections

Use Category 5 UTP cables or 62.5/125 ST-style fiber optic cables depending on the requirements of your application. Inexpensive UTP cables can be run up to 100 meters between nodes, and fiber optic cables can be run up to 2,000 meters. Fiber optic cables virtually eliminate electrical noise problems. Use repeaters to extend distances and expand the number of nodes.

Our HA-TADP (10/100Base-T) PC network adapter card is compatible with the ECOM modules. See the Communications Products section in this catalog for information on the adapter card.

### ECOM starter kit

The H4-ECOM-START gives you everything you need to make your first Ethernet network simple to build. It contains an H4-ECOM module and instruction manual, a network adapter card (PCI) for your PC, a crossover cable, and a Software Product Showcase Demo CD. The CD contains demo versions of our software products that support the ECOM Modules. See the Software Products section in this catalog for information on the available software packages.

| Specifications     | H4-ECOM                   | H4-ECOM100                                              | H4-ECOM-F               |
|--------------------|---------------------------|---------------------------------------------------------|-------------------------|
| Communications     | 10Base-T Ethernet         | 10/100Base-T Ethernet                                   | 10Base-FL Ethernet      |
| Data Transfer Rate | 10Mbps max.               | 100Mbps max.                                            | 10Mbps max.             |
| Link Distance      | 100 meters (328 ft)       | 100 meters (328 ft)                                     | 2,000 meters (6,560 ft) |
| Ethernet Port      | RJ45                      | RJ45                                                    | ST-style fiber optic    |
| Ethernet Protocols | TCP/IP, IPX               | TCP/IP, IPX, MODBUS TCP/IP,<br>DHCP, HTML configuration | TCP/IP, IPX             |
| Power Consumption  | 530mA @ 5VDC              | 300mA @ 5VDC                                            | 670mA @ 5VDC            |
| Manufacturer       | Host Automation Products, | L.L.C.                                                  |                         |

### H4-ECOM100

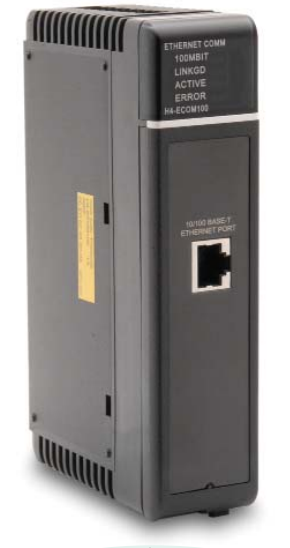

The H4-ECOM100 supports the Industry Standard Modbus TCP/IP Client/Server Protocol

# H4-ECOM100 *IBox* communications instructions

Over 25 communications *IBox* instructions are available when using the H4-ECOM100 with a DL450 PLC and *Direct*SOFT5 programming software. These easy-to-use instructions allow you to:

- Enable/disable module DHCP
- Read/write module IP, Gateway and Subnet Mask addresses
- Read/write module ID, Name and Description
- Send E-mail messages
- Read/Write PLC memory to networked Hx-ECOM100 modules
- Read/Write PLC memory to networked Hx-ECOM(-F) modules

See the following page for example communications *IBox* instructions.

## **Ethernet Communication Modules**

### Modbus TCP/IP support

The H4-ECOM100 supports the industry standard Modbus TCP/IP Client/Server protocol in addition to the standard IP and IPX protocols. This allows the DL405 PLC with an H4-ECOM100 module to serve as a client (master) or as a server (slave) on a Modbus TCP/IP Ethernet network. The H4-ECOM100 can actively issue Modbus commands to other nodes or devices on the Modbus TCP/IP network or simply respond to connected Modbus TCP/IP clients.

## PLC-to-PLC communications

PLC-to-PLC or PLC to a Modbus TCP/IP device communications can be accomplished using standard Read from Network (RX) and Write to Network (WX) instructions (DL430/440/450, all H4 series ECOMs and all **Direct**SOFT versions). If you're using our **Direct**SOFT5 programming software, a DL450 PLC and an H4-ECOM100, you can use fill-in-the-blank IBox instructions to simplify your communications programming. H4-ECOM100 The supports the ECOM100 Configuration IBox for use with the ECRX and ECWX IBox instructions to read/write to other ECOM(100)s. All H4 series ECOM modules support the NETCFG Configuration IBox for use with the NETRX and NETWX IBox instructions to read/write to other ECOM modules (remember DL450/DSOFT5 required). The communications IBox instructions execute with built-in interlocking to greatly simplify communications programming.

### Choose your slot

The ECOM modules plug into any I/O slot of any local DL405 I/O base. The module maintains identification data, descriptive information, and communication parameters for PLC-to-PLC communications in flash memory. Disconnect power before installing or removing any PLC module.

#### Modbus TCP/IP communications architecture

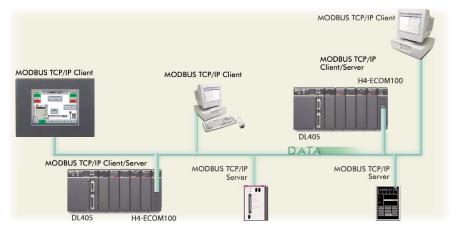

#### ECOM100 Configuration IBox

| <b>N</b> X            |          | 0      |
|-----------------------|----------|--------|
| ECOM100               | ) Config |        |
| ECOM100               |          | IB-710 |
| ECOM100#              | K0       | •      |
| Slot                  | K1       | •      |
| Status                | V400     | •      |
| Workspace             | V400     | •      |
| Msg Buffer (65 WORDs) | V400     | •      |

#### ECOM100 Read Network IBox

| √X≫                     |                |      | ٥      |  |  |
|-------------------------|----------------|------|--------|--|--|
| ECOM100 RX Network Read |                |      |        |  |  |
| ECRX                    |                |      | IB-740 |  |  |
| ECOM100                 | #              | K0   | •      |  |  |
| Workspace               |                | V400 | •      |  |  |
| Slave ID                |                | K0   | •      |  |  |
| From Slave              | Element (Src)  | CO   | •      |  |  |
| Number Of               | Bytes          | K1   | •      |  |  |
| To Master B             | Element (Dest) | TAO  | •      |  |  |
| Success                 |                | CO   | •      |  |  |
| Error                   |                | CO   | •      |  |  |

## H4-ECOM100 has e-mail capability!

The H4-ECOM100 Send EMail (ECEMAIL) *IBox* instruction will allow the module to behave as an e-mail client and send an SMTP request to your SMTP Server to send a specified e-mail message to the e-mail addresses in the *IBox*'s **To**: field. The **Body:** field allows you to embed real-time data in your e-mail message. The DL450 CPU and **Direct**SOFT5 are required to use the *IBox* instructions.

### NetEdit3 software

NetEdit3 Software ships free with the ECOM User Manual. Use NetEdit3 to configure the ECOM modules for your network. Flexible addressing allows you to use your choice of protocols and identifying methods. Assign each module a number or a name or both. You don't have to use an IP address, but you can if it's necessary for your network. NetEdit3 uses two protocols for PC-to-PLC communications: IPX and TCP/IP. The NetEdit3 screen displays all identifiers and troubleshooting information for each module on the network. You can use NetEdit3 to adjust parameters for PLCto-PLC communications by clicking on Advanced Settings. The network identifiers can also be changed from DirectSOFT Programming Software.

#### ECOM100 Send EMail IBox √ X ¤ 0 ECOM100 Send EMail ECEMAIL IB-711 ECOM100# Workspace V400 Success CO Error C1 Error Code V400 То steve@work.com Subject Machine Offline Body "Machine #" V5010:B "went offline at" \_time:24 "on" \_date:us

Volume 13

e6-31

Starters Motors & Gearbox Steppers/ Servos Motor Controls Proximity Sensors Photo Sensors Limit Switches Encoders Current Sensors Pressure Sensors Temperature Sensors Pushbuttons/ Lights Process Relays/ Timers Comm Terminal Blocks & Wiring Power Circuit Protection Enclosures Tools Pneumatics Appendix Product Index Part # Index

Company Information

Systems Overview

Field I/O

Software

C-more 8

other HMI

Drives

Soft

## **Check the Power Budget**

## Verify your power budget requirements

Your I/O configuration choice can be affected by the power requirements of the I/O modules you choose. When determining the types and quantity of I/O modules you will be using, it is important to remember there is a limited amount of power available from the power supply.

The chart on the opposite page indicates the power supplied and used by each DL405 device. The adjacent chart shows an example of how to calculate the power used by your particular system. These two charts should make it easy for you to determine if the devices you have chosen fit within the power budget of your system configuration.

If the I/O you have chosen exceeds the maximum power available from the power supply, you can resolve the problem by shifting some of the modules to an expansion base or remote I/O base (if you are using remote I/O).

Warning: It is extremely important to calculate the power budget correctly. If you exceed the power budget, the system may operate in an unpredictable manner which may result in a risk of personal injury or equipment damage.

## Use *ZIP*Links to reduce power requirements

If your application requires a lot of relay outputs, consider using the *Zip*Link AC or DC relay output modules. These modules can switch high current (10A) loads without putting a load on your base power budget. Refer to page 6-57 for more information. This logo is placed next to I/O modules that are supported by the  $\ensuremath{\textit{ZIP}}\xspace$ Link connection systems. See the I/O module specifi

cations at the end of this section.

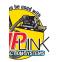

## Calculating your power usage

The following example shows how to calculate the power budget for the DL405 system. The example is constructed around a single 8-slot base using the devices shown. It is recommended you construct a similar table for each base in your system.

| A |                                                       |              |               |                               |
|---|-------------------------------------------------------|--------------|---------------|-------------------------------|
|   | Base Number<br>O                                      | Device Type  | 5 VDC (mA)    | External 24 VDC<br>Power (mA) |
| B |                                                       | CURRENT SUP  | PLIED         |                               |
|   | CPU/Expansion Unit<br>/Remote Slave                   | D4-440 CPU   | 3700          | 400                           |
| C |                                                       | CURRENT REQL | JIRED         |                               |
|   | SLOT O                                                | D4-16ND2     | +150          | +0                            |
|   | SLOT 1                                                | D4-16ND2     | +150          | +0                            |
|   | SLOT 2                                                | F4-04DA      | +120          | +100                          |
|   | SLOT 3                                                | D4-08ND3S    | +100          | +0                            |
|   | SLOT 4                                                | D4-08ND3S    | +100          | +0                            |
|   | SLOT 5                                                | D4-16TD2     | +100          | +0                            |
|   | SLOT 6                                                | D4-16TD2     | +100          | +0                            |
|   | SLOT 7                                                | D4-16TR      | +1000         | +0                            |
| D |                                                       | OTHER        |               |                               |
|   | BASE                                                  | D4-08B       | +80           | +0                            |
|   | Handheld Programmer                                   | D4-HPP       | +320          | +0                            |
| ш | <b>Maximum Current Required</b>                       | 1            | 2820          | 100                           |
| F | <b>Remaining Current Availab</b>                      | le           | 3700-2820=880 | 400-100=300                   |
|   | 1. Using a chart similar to the 3one above, fill in c | olumn 2.     |               |                               |

Using a chart similar to the sone above, in in column 2.
 Using the tables on the opposite page, enter the current supplied and used by each device (columns 3 and 4). Pay special attention to the cur-

2. Using the tables on the opposite page, enter the current supplied and used by each device (columns 5 and 4). ray special attention to the current supplied by the CPU. Expansion Unit, and Remote Slave since they differ. Devices which fall into the "Other" category (Row D) are devices such as the Base and the Handheld programmer, which also have power requirements, but do not plug directly into the base.
3. Add the current used by the system devices (columns 3 and 4) starting with Slot 0 and put the total in the row labeled "maximum current by the fall of the system devices (columns 3 and 4) starting with Slot 0 and put the total in the row labeled "maximum current by the fall of the system devices (columns 3 and 4) starting with Slot 0 and put the total in the row labeled "maximum current by the fall of the system devices (columns 3 and 4) starting with Slot 0 and put the total in the row labeled "maximum current by the fall of the system devices (columns 3 and 4) starting with Slot 0 and put the total in the row labeled "maximum current by the fall of the system devices (columns 3 and 4) starting with Slot 0 and put the total in the row labeled "maximum current by the fall of the system devices (columns 3 and 4) starting with Slot 0 and put the total in the row labeled "maximum current by the fall of the system devices (columns 3 and 4) starting with Slot 0 and put the total in the row labeled "maximum current by the fall of the system devices (columns 3 and 4) starting with Slot 0 and put the total in the row labeled "maximum current by the fall of the system devices (columns 3 and 4) starting with Slot 0 and put the total in the row labeled "maximum current by the system devices (columns 3 and 4) starting with slot 0 and put the total in the row labeled "maximum current by the system devices (columns 3 and 4) starting with slot 0 and put the total in the system devices (columns 3 and 4) starting with slot 0 and put the total in the system devices (columns 3 and 4) starting with slot 0 and put the

required" (Row E). 4. Subtract the row labeled "Maximum current required" (Row E), from the row labeled "Current Supplied" (Row B). Place the difference in the row labeled "Remaining Current Available" (Row F).

S. If "Maximum Current Required" is greater than "Current Supplied" in either column 3 or 4, the power budget will be exceeded. It will be unsafe to use this configuration and you will need to restructure your I/O configuration. Note the auxiliary 24 VDC power supply does not need to supply all the external power. If you need more than the 400mA supplied, you can add an external 24VDC power supply. This will help keep you within your power budget for external power.

### DL405 CPU power supply specifications and power requirements

| Specification                  | AC Powered Units                                                                     | 24 VDC Powered Units                                                                     | 125 VDC Powered Units                             |
|--------------------------------|--------------------------------------------------------------------------------------|------------------------------------------------------------------------------------------|---------------------------------------------------|
| Part Numbers                   | D4-450, D4-440, D4-430,<br>D4-EX (expansion base unit),<br>D4-RS (remote slave unit) | D4-450DC-1, D4-440DC-1,<br>D4-EXDC (expansion base unit),<br>D4-RSDC (remote slave unit) | D4-450DC-2<br>D4-440DC-2                          |
| Voltage Withstand (dielectric) | 1 minute @ 1,50                                                                      | 0 VAC between primary, secondary, field ground                                           | l, and run relay                                  |
| Insulation Resistance          |                                                                                      | $> 10 M \Omega$ at 500VDC                                                                |                                                   |
| Input Voltage Range            | 85-132 VAC (110 range) 170-264 VAC (220<br>range                                     | 20-28 VDC (24 VDC)<br>with less than 10% ripple                                          | 90-146 VDC (125 VDC)<br>with less than 10% ripple |
| Maximum Inrush Current         | 20 A                                                                                 | 20 A                                                                                     | 20 A                                              |
| Maximum Power                  | 50 VA                                                                                | 38 W                                                                                     | 30 W                                              |

Volume 13

## **Power Requirements**

|                                       |                                 | Pow                               | er Supplied                          |                              |                                    |
|---------------------------------------|---------------------------------|-----------------------------------|--------------------------------------|------------------------------|------------------------------------|
| CPUs/Remote Units/<br>Expansion Units | 5 VDC Current<br>Supplied in mA | 24V Aux Power<br>Supplied in mA   | CPUs/Remote<br>Units/Expansion Units | 5V Current Supplied<br>in mA | 24VAux. Power<br>Supplied in mA    |
| D4-430 CPU<br>D4-440 CPU              | 3700<br>3700                    | 400<br>400                        | D4-EX<br>D4-EXDC                     | 4000<br>4000                 | 400<br>NONE                        |
| D4-440DC-1 CPU                        | 3700                            | NONE                              | D4-EXDC-2                            | 3700                         | NONE                               |
| D4-440DC-2 CPU<br>D4-450 CPU          | 3700<br>3100                    | NONE<br>400                       | D4-RS<br>D4-RSDC                     | 3700<br>3700                 | 400<br>NONE                        |
| D4-450DC-1 CPU                        | 3100                            | NONE                              | H4-EBC                               | 3470                         | 400                                |
| D4-450DC-2 CPU                        | 3100                            | NONE                              | H4-EBC-F                             | 3300                         | 400                                |
|                                       | 1                               |                                   | r Consumed                           |                              |                                    |
| Power-consuming<br>Device             | 5V Current<br>Consumed          | External 24VD<br>Current Required | Power-consuming<br>Device            | 5V Current<br>Consumed       | External 24VDC<br>Current Required |
| I/O Bases                             |                                 |                                   | Analog Modules (contin               | ued)                         |                                    |
| D4-04B-1                              | 80                              | NONE                              |                                      |                              |                                    |
| D4-04B-1<br>D4-06B-1                  | 80<br>80                        | NONE                              | F4-16AD-1<br>F4-16AD-2               | 75<br>75                     | 100<br>100                         |
| D4-08B-1                              | 80                              | NONE                              | F4-04DA-1                            | 70                           | 75+20per circuit                   |
|                                       |                                 |                                   | F4-04DA-2<br>F4-04DAS-1              | 90<br>60                     | 90<br>60 per circuit               |
|                                       |                                 |                                   | F4-04DAS-2                           | 60                           | 60 per circuit                     |
| DC Input Modules                      |                                 |                                   | F4-08DA-1                            | 90                           | 100+20 per circuit                 |
|                                       |                                 |                                   | F4-08DA-2<br>F4-16DA-1               | 80<br>90                     | 150<br>100+20 per circuit          |
| D4-08ND3S                             | 100                             | NONE                              | F4-16DA-2                            | 80                           | 25 max.                            |
| D4-16ND2                              | 150                             | NONE                              | F4-08RTD<br>F4-08THM-n               | 80<br>120                    | NONE<br>50                         |
| D4-16ND2F<br>D4-32ND3-1               | 150<br>150                      | NONE<br>NONE                      | F4-08THM                             | 110                          | 60                                 |
| D4-32ND3-1<br>D4-32ND3-2              | 150                             | NONE                              |                                      |                              |                                    |
| D4-64ND2                              | 300 max.                        | NONE                              | Remote I/O                           |                              |                                    |
| AC Innut Madulas                      |                                 |                                   |                                      |                              |                                    |
| AC Input Modules                      |                                 |                                   | H4-ERM                               | 320                          | NONE                               |
| D4-08NA                               | 100<br>150                      | NONE                              | H4-ERM-F                             | 450                          | NONE                               |
| D4-16NA                               | 150                             | NONE                              | D4-RM                                | 300                          | NONE                               |
| AC/DC Input Modules                   | 450                             | NONE                              | Communications and No                | atuarking                    |                                    |
| D4-16NE3<br>F4-08NE3S                 | 150<br>90                       | NONE<br>NONE                      |                                      | elworking                    |                                    |
| DC Output Modules                     |                                 |                                   | H4-ECOM100                           | 300                          | NONE                               |
| D4-08TD1                              | 150                             | 35                                | H4-ECOM<br>H4-ECOM-F                 | 530<br>670                   | NONE                               |
| F4-08TD1S                             | 295                             | NONE                              | D4-DCM                               | 500                          | NONE                               |
| D4-16TD1                              | 200                             | 125<br>NONE                       | F4-MAS-MB                            | 235                          | NONE                               |
| D4-16TD2<br>D4-32TD1                  | 400<br>250                      | NONE<br>140                       | FA-UNICON                            | NONE                         | 65                                 |
| D4-32TD1-1                            | 250                             | 140 (15V)                         | 0.0                                  |                              |                                    |
| D4-32TD2                              | 350                             | 120 (4A max<br>including loads)   | CoProcessors                         |                              |                                    |
| D4-64TD1                              | 800                             | NONE                              | F4-CP128-1                           | 305                          | NONE                               |
| AC Output Modules                     | ·                               |                                   |                                      |                              |                                    |
| D4-08TA<br>D4-16TA                    | 250<br>450                      | NONE                              | Specialty Modules                    |                              |                                    |
|                                       |                                 | NONE                              | H4-CTRIO                             | 400                          | NONE                               |
| Relay Output Modules                  |                                 |                                   | D4-INT<br>D4-HSC                     | 100<br>300                   | NONE<br>NONE                       |
| D4-08TR                               | 550<br>575                      | NONE                              | F4-16PID                             | 160                          | NONE                               |
| F4-08TRS-1<br>F4-08TRS                | 575                             | NONE                              | F4-8MPI<br>D4-16SIM                  | 225<br>150                   | 170<br>NONE                        |
| D4-16TR                               | 575<br>1000                     | NONE<br>NONE                      | F4-4LTC                              | 280                          | 75                                 |
| Analog Modules                        |                                 |                                   | Programming                          |                              |                                    |
| nialog Would's                        |                                 |                                   | D4-HPP-1 (Handheld Prog.)            | 320                          | NONE                               |
|                                       | 05                              | 100                               | <b>Operator Interface</b>            |                              |                                    |
| F4-04AD<br>F4-04ADS                   | 85<br>270                       | 100<br>120                        | -                                    | 150                          | NONE                               |
| F4-08AD                               | 75                              | 90                                | DV-1000                              | 150                          | NONE                               |
|                                       |                                 |                                   | C-more Micro-Graphic                 | 210                          | NONE                               |

Volume 13 e6-25 Current Current

Company Information

Systems Overview